## Safari

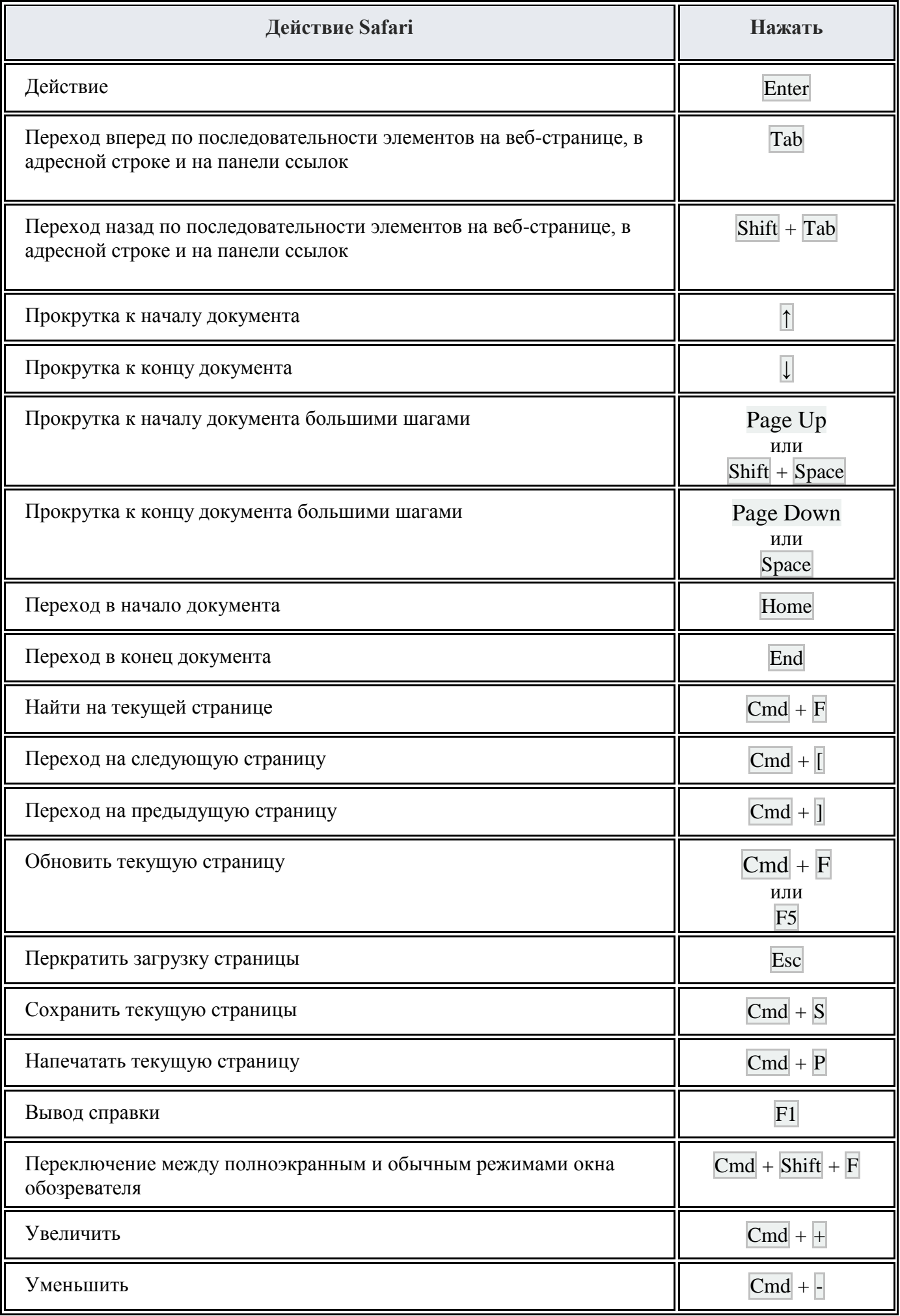